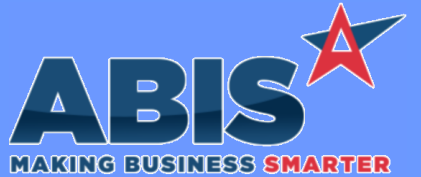

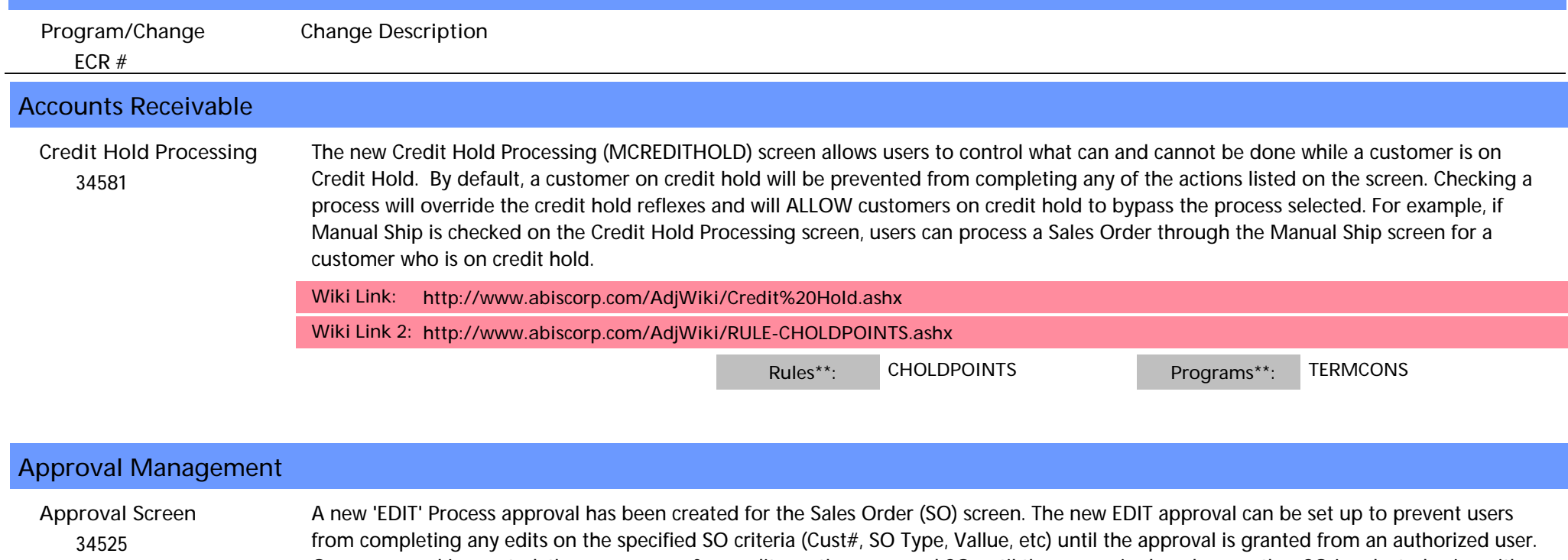

Once approval is granted, the user can perform edits on the approved SO until the screen is closed or another SO is selected using either the next/previous buttons, or the select SO button. If the user needs to make further edits after any of these actions to load a different SO, the user must request approval again. The new SO EDIT approval can generate the same alerts and email notifications as other approval processes.

#### **General Ledger**  *33898* Sales Order Number has been added as an available expression to the General Ledger Report. The Sales Order Number is available for General Ledger details posted through the INVSHIP and SOWIP batches. **General Ledger Report**

# **Item Control (Inventory)**

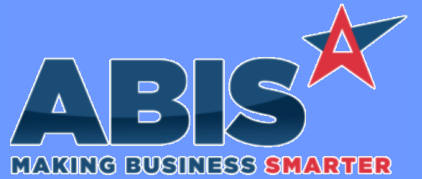

*ECR #*

 *33394*

## **Adjutant Desktop Release Notes Version 2005.1921**

**Program/Change Change Description Item Control (Inventory)** A new scanner prompt (Prompt 41) has been created to allow users to transfer inventory quantities from one bin to another. Users will scan the barcode for the bin (printed from the Bin Control screen) which will display the items in the bin, along with their count, and allow users to transfer all or partial quantities of the item selected to any other bin. **Prompt 41 - Bin Transfer Wiki Link:** *http://www.abiscorp.com/AdjWiki/Barcode%20Scanner%20-%20Prompt%2041%20-%20Bin%20Transfer.ashx*

#### **Programs\*\*: TERMCONS**

### **MBS/Roll Former Integration**

 *34510* New setup option, CONNEXPOSTSCRAP, will treat additional usage coming from Connex as scrap on the assigned coil for a line that has already been completed in Adjutant. **Connex Integration**

**Wiki Link:** *http://www.abiscorp.com/AdjWiki/rule-setup.ashx?HL=CONNEXPOSTSCRAP*

**Setup Options\*\*: CONNEXPOSTSCRAP**

 *34597* **Connex Integration** The Submit to Plant function has been updated to send configurations from Custom BOM Sub-Assembly Items to Connex.

**Programs\*\*: BUILDSUBMNEW**

### **Order Entry**

*Page 2 of 6*

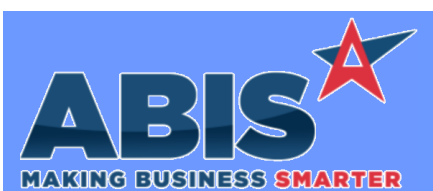

*Page 3 of 6*

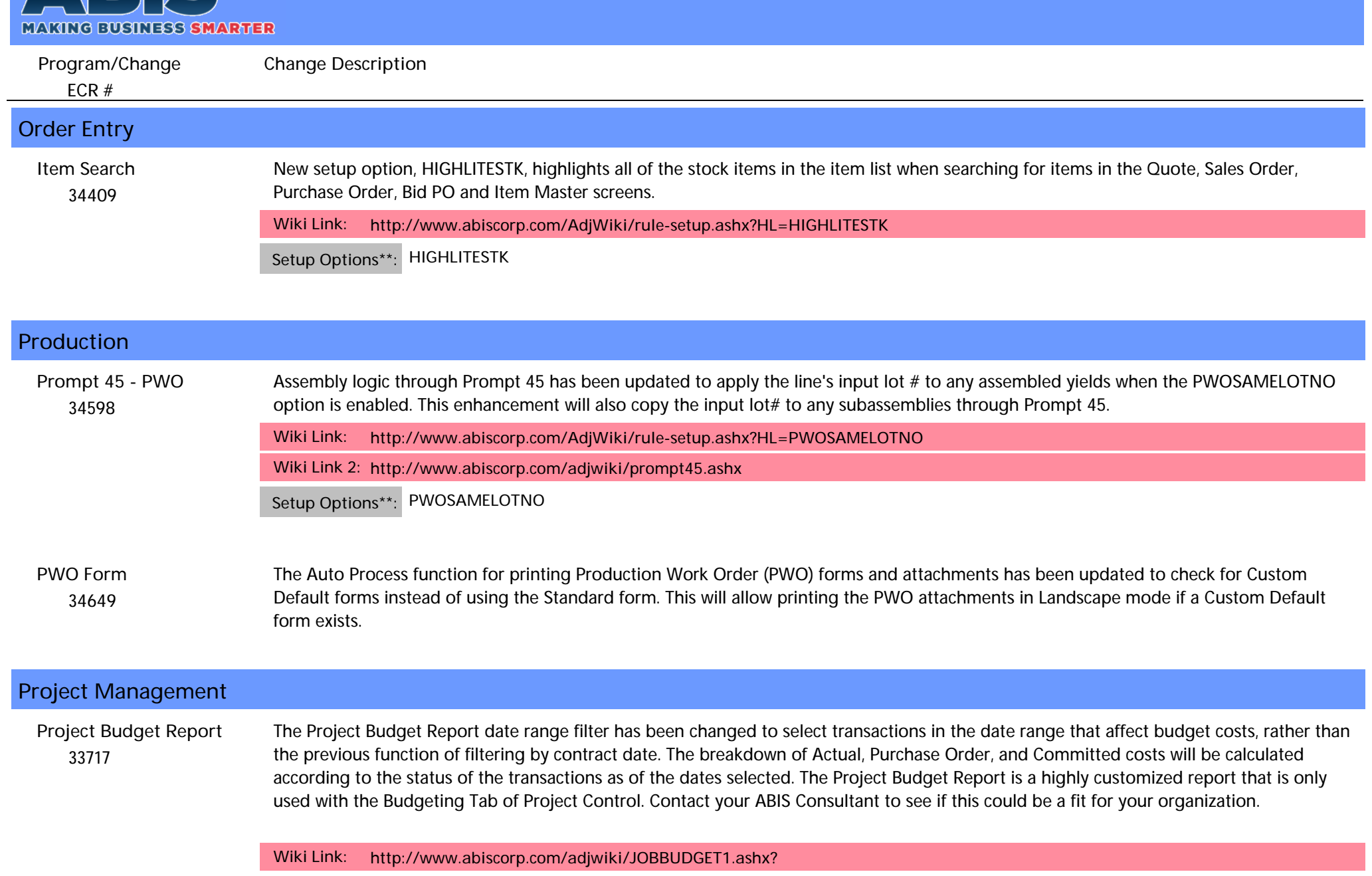

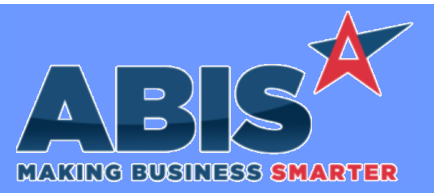

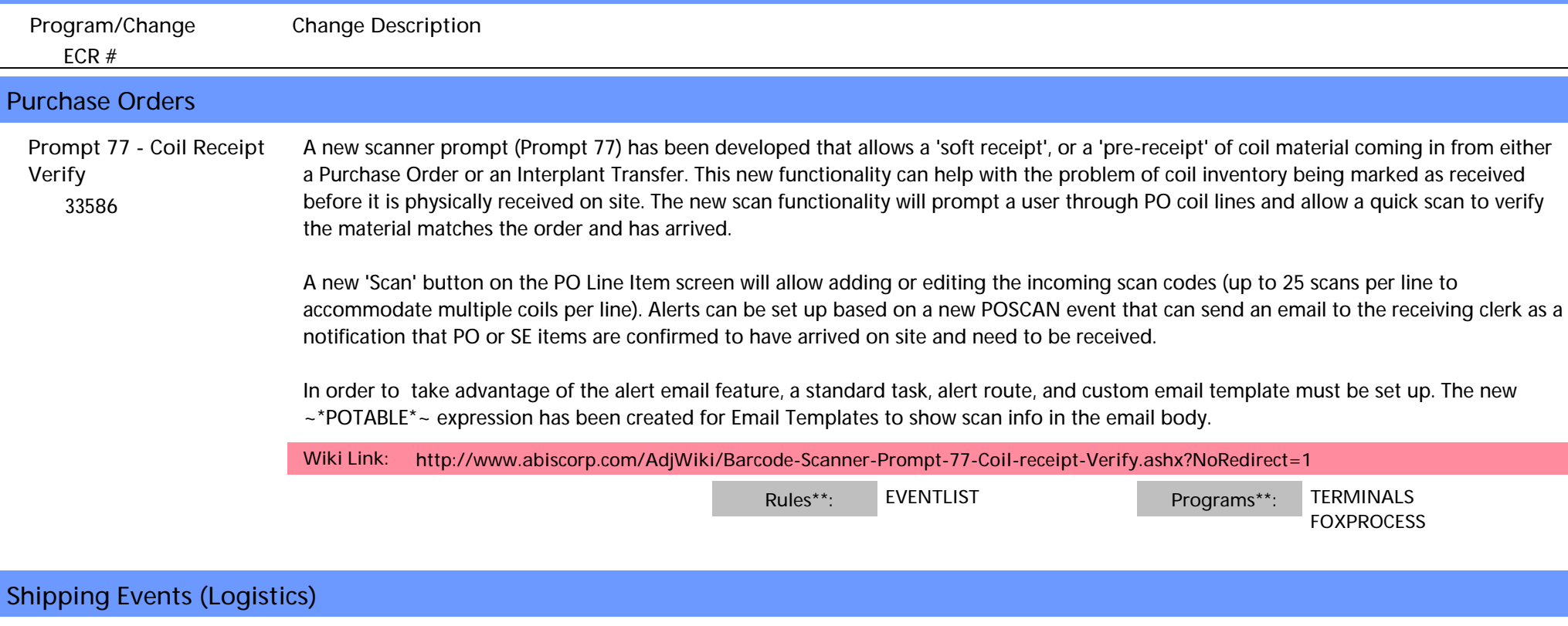

 *34051* **Carton Unloading** A setup option (UNLOADCHKTRAN) has been added to prevent unloading cartons from interplant trucks if the cartons contain transfer lines (lines highlighted in purple).

**Wiki Link:** *http://www.abiscorp.com/adjwiki/rule-setup.ashx?HL=UNLOADCHKTRAN*

**Setup Options\*\*: UNLOADCHKTRAN**

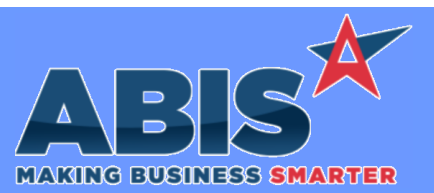

*Page 5 of 6*

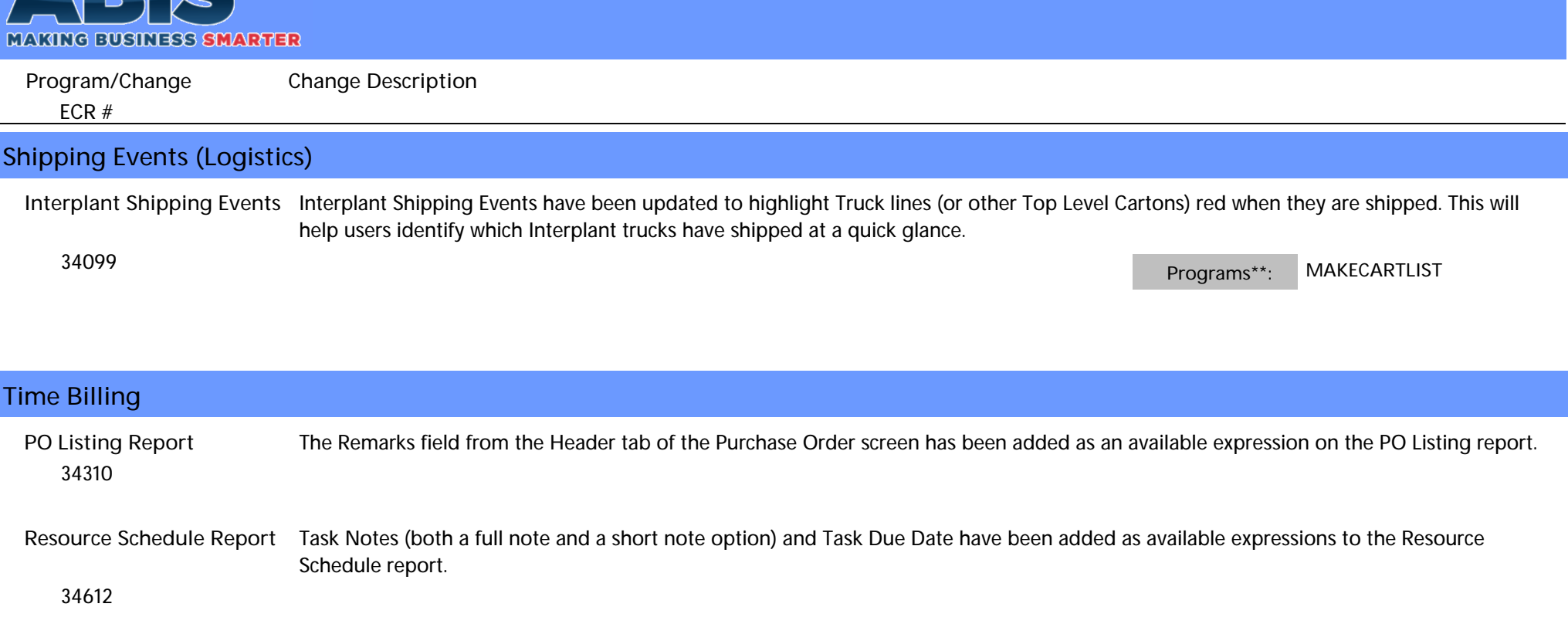

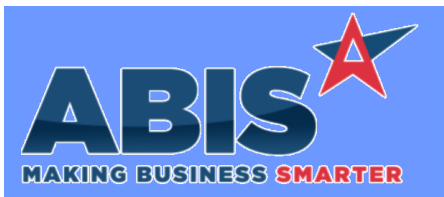

*Page 6 of 6*

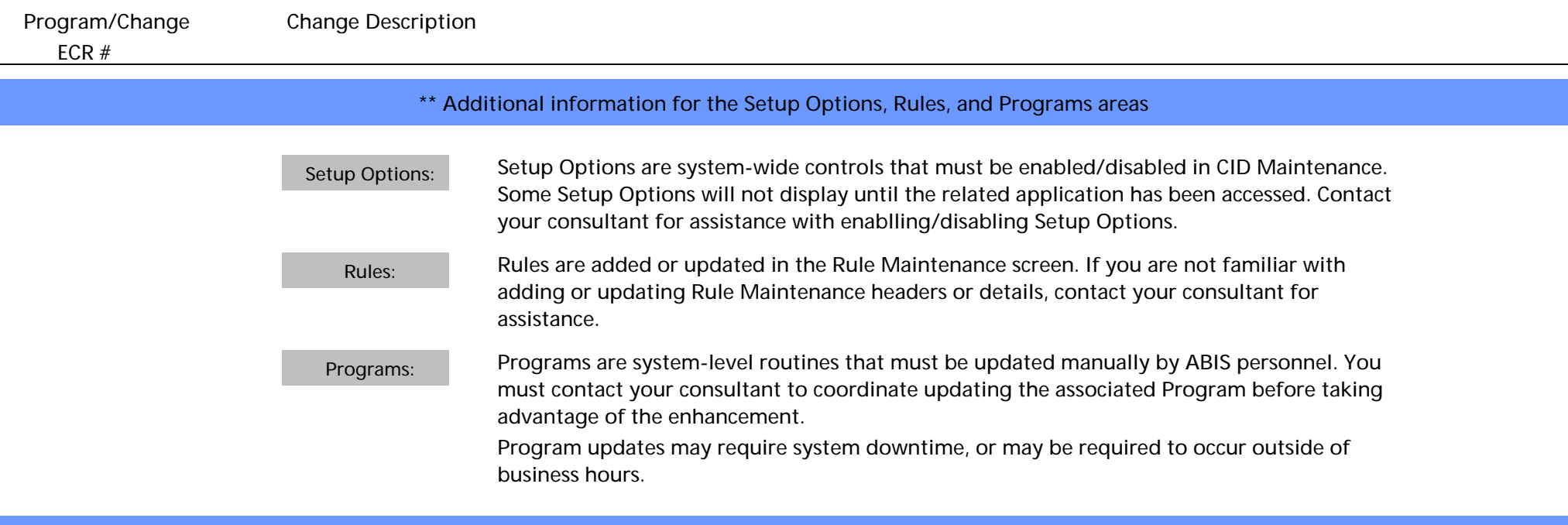

**Total Number of Changes: 15**